## **DAFTAR GAMBAR**

 $\blacksquare$ 

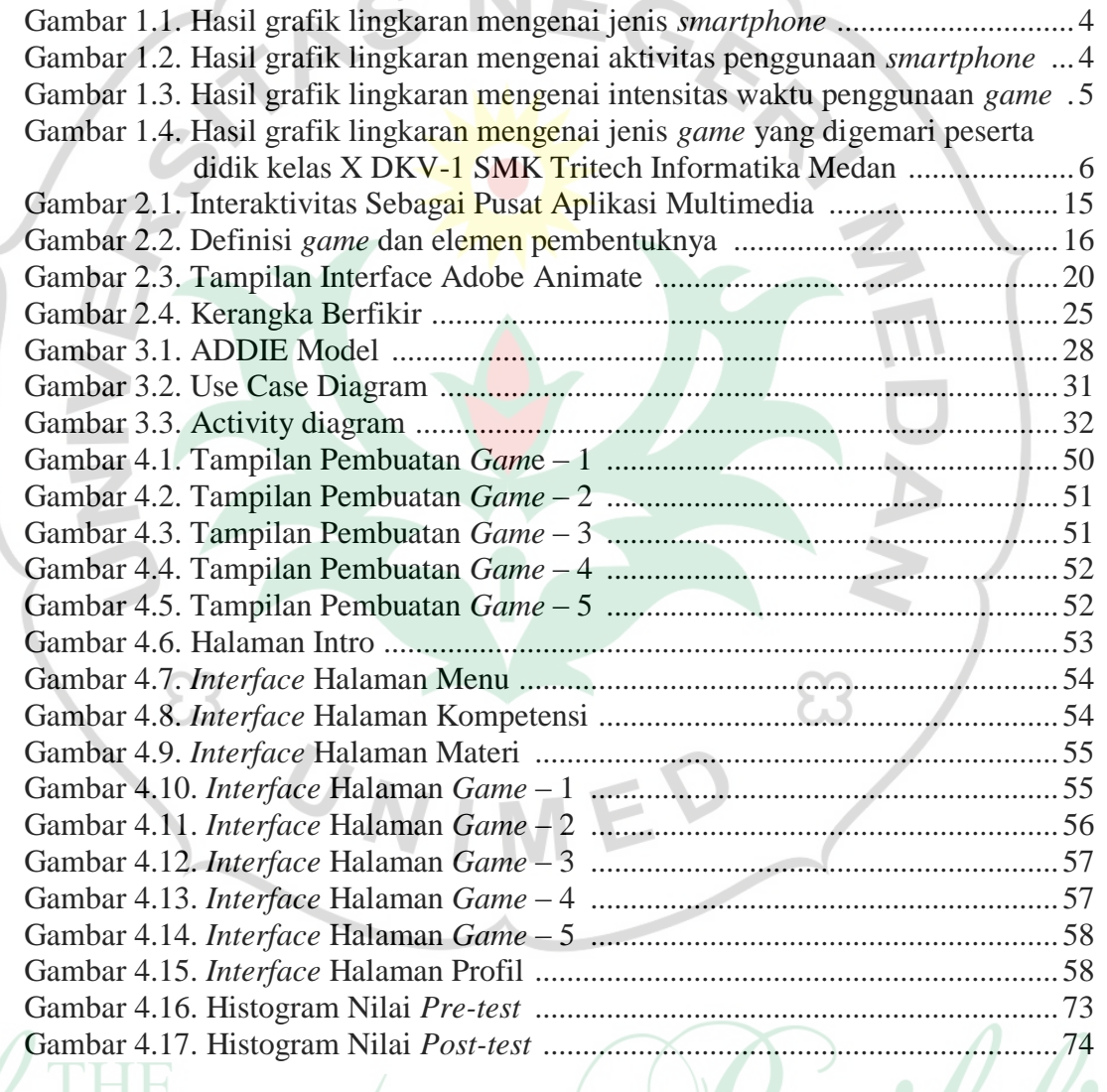